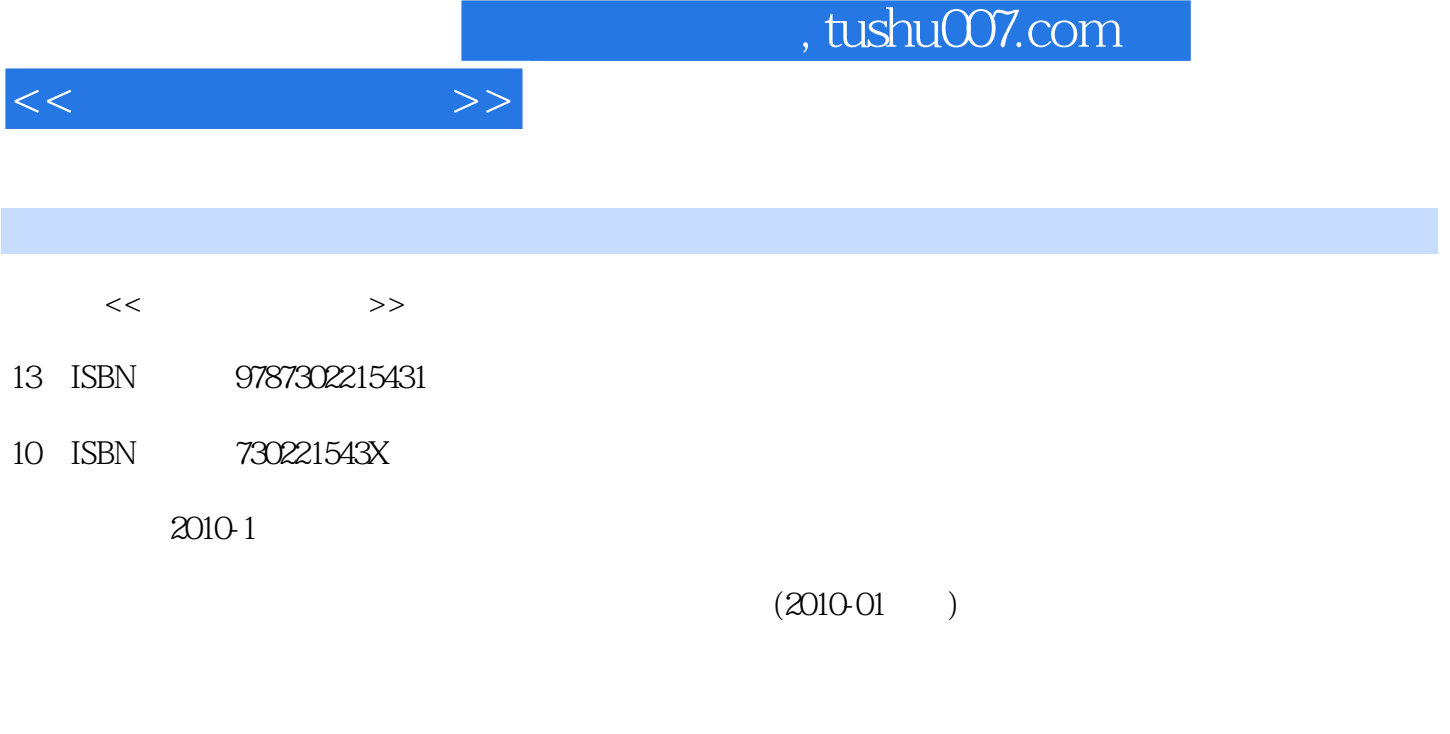

页数:275

PDF

更多资源请访问:http://www.tushu007.com

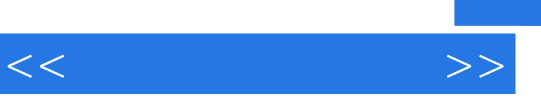

 $21$ 

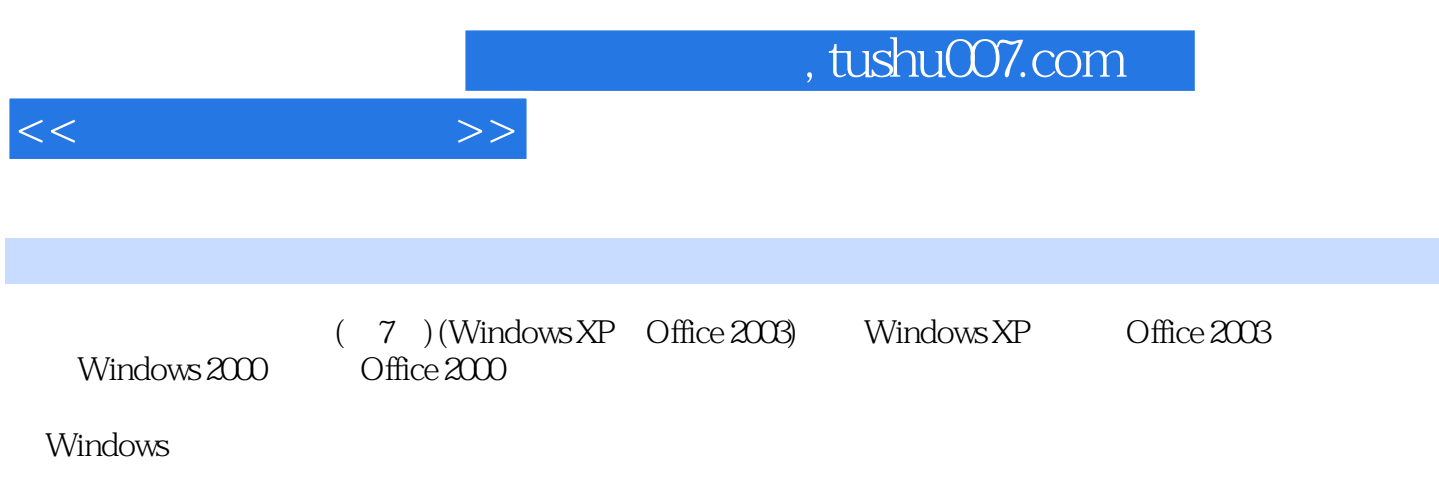

Windows XP Office 2003  $(7)$  (Windows XP, Office 2003)  $<<$   $>>$ 

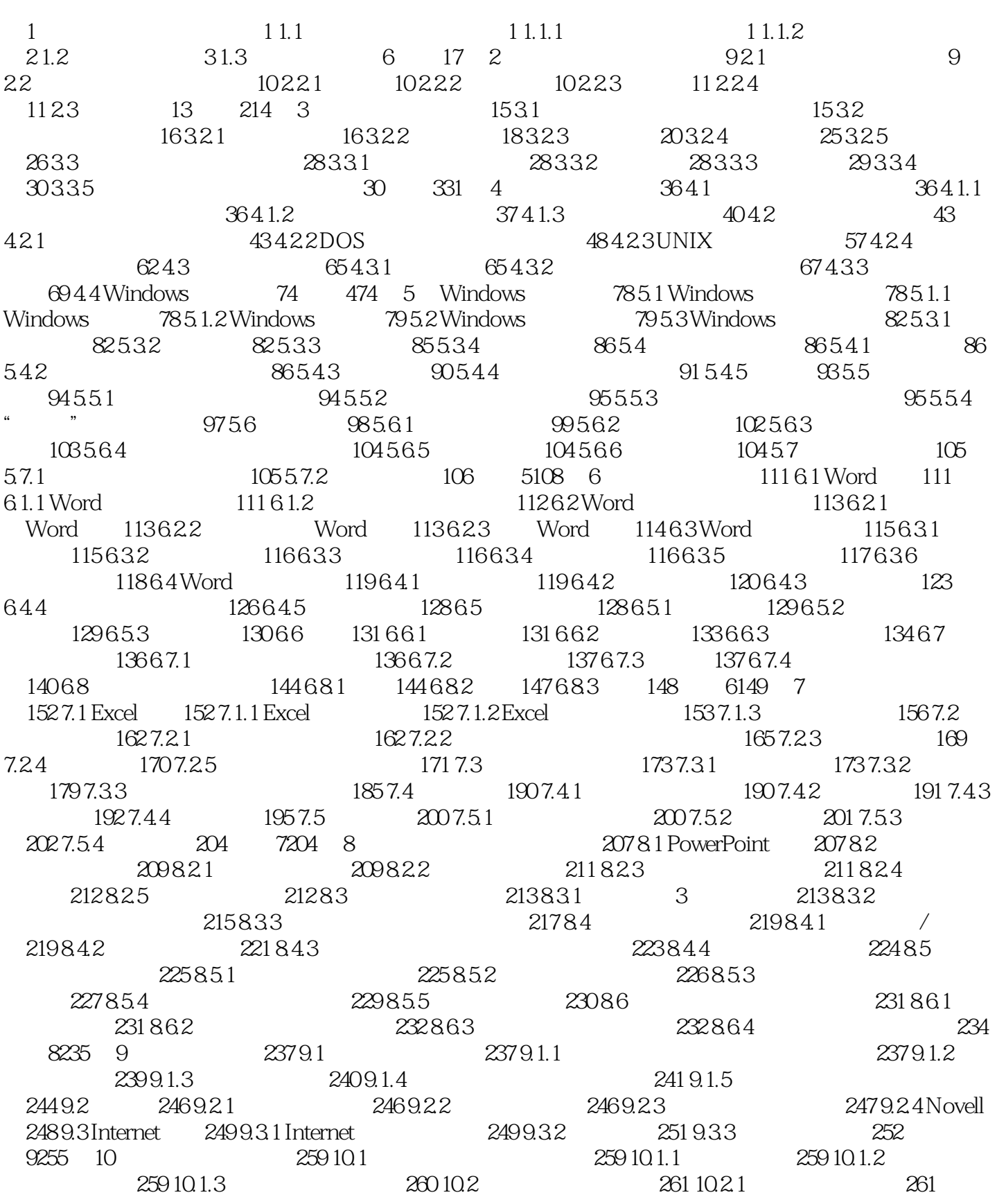

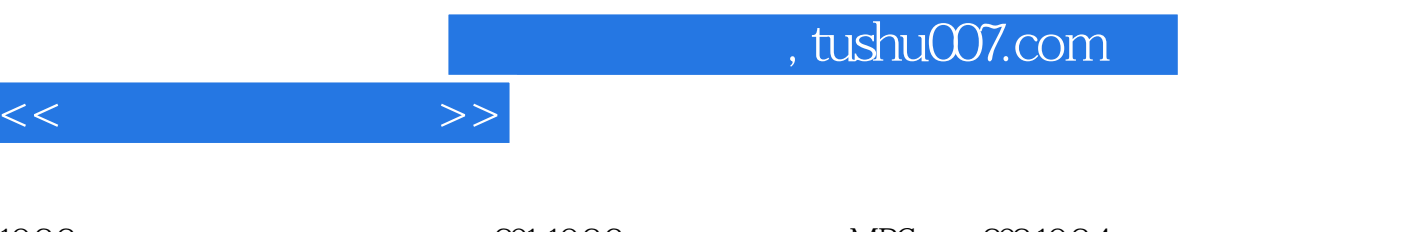

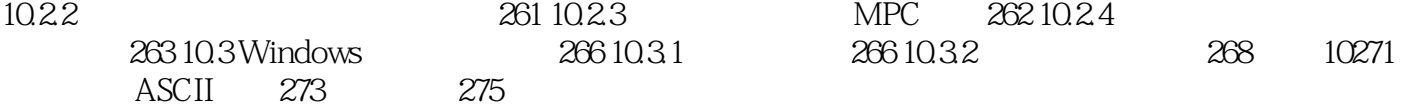

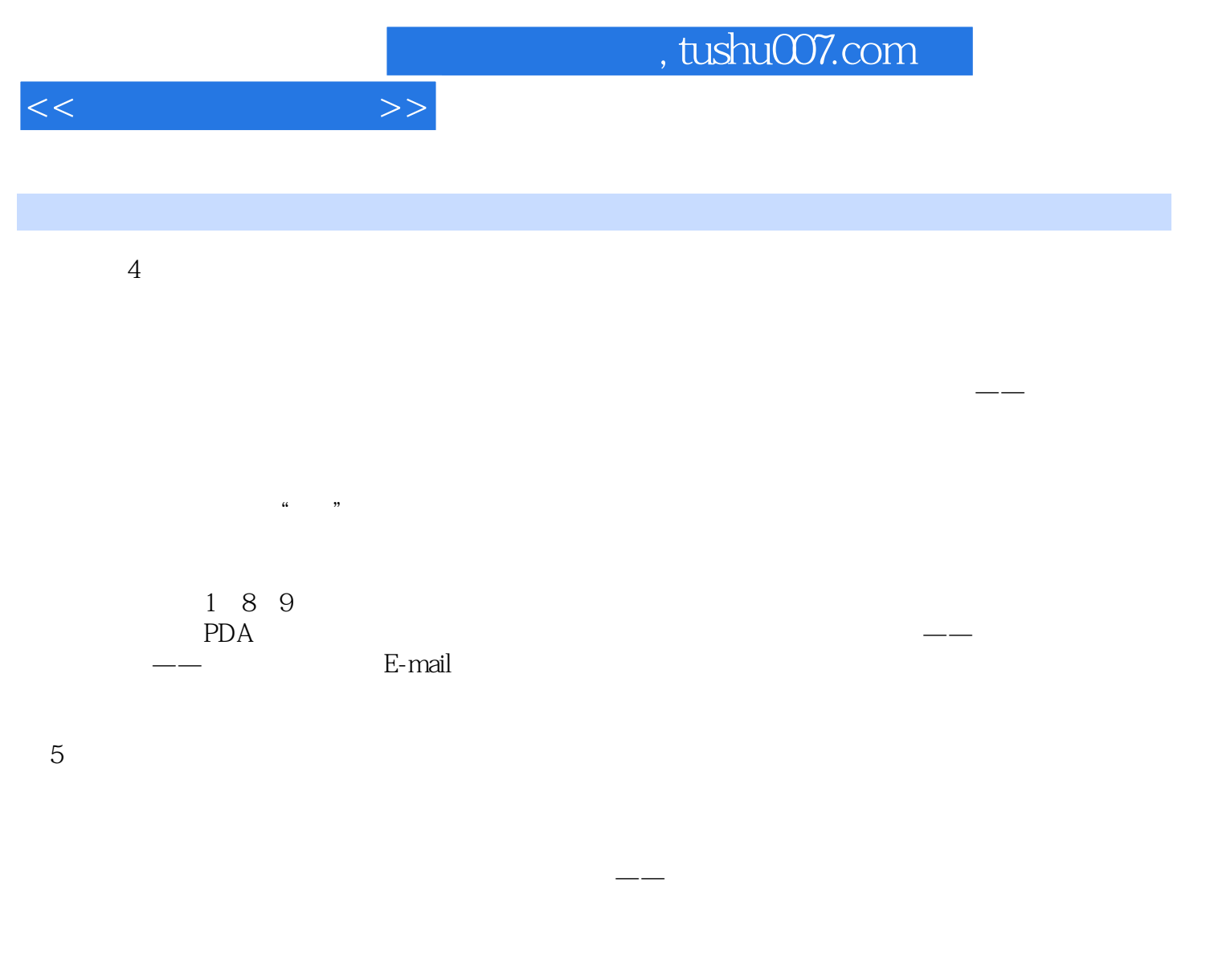

 $\overline{6}$ 

在一些小的组织里,服务器可以存储文件、提供打印配置和发送E-mail。

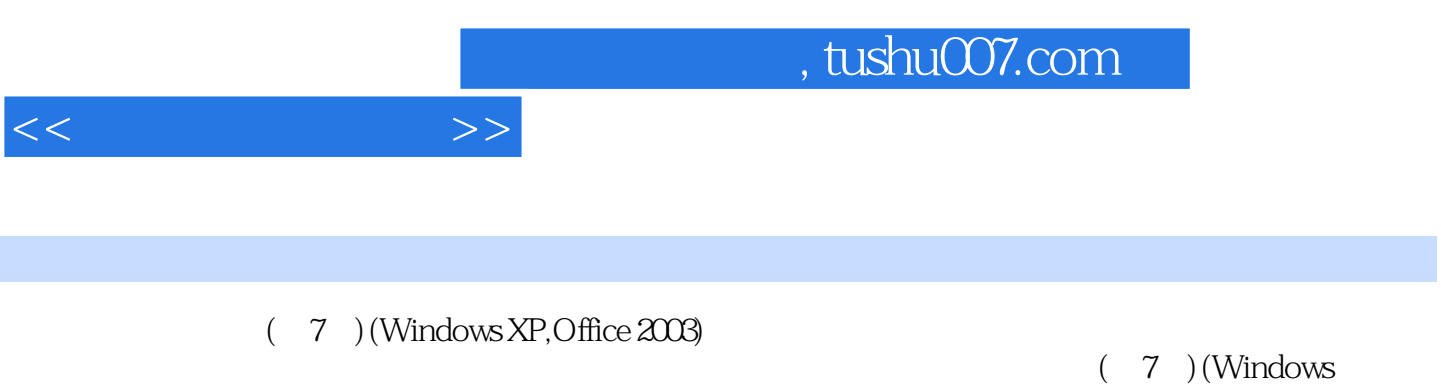

XP,Office 2003)

 $(7)$  (Windows XP,Office 2003)

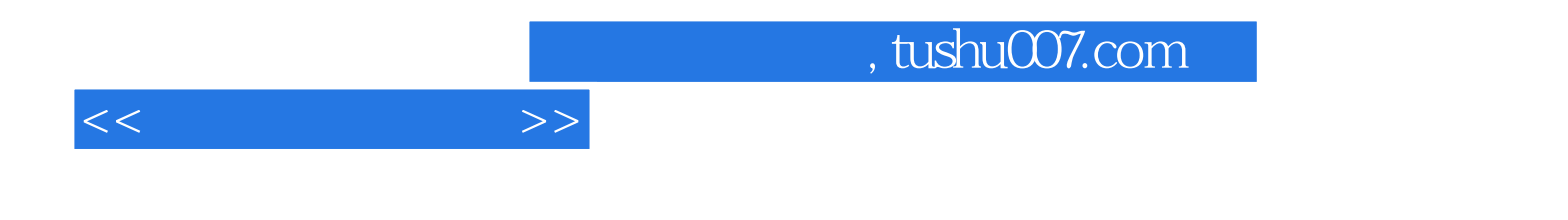

本站所提供下载的PDF图书仅提供预览和简介,请支持正版图书。

更多资源请访问:http://www.tushu007.com